## Package 'plotlyGeoAssets'

October 14, 2022

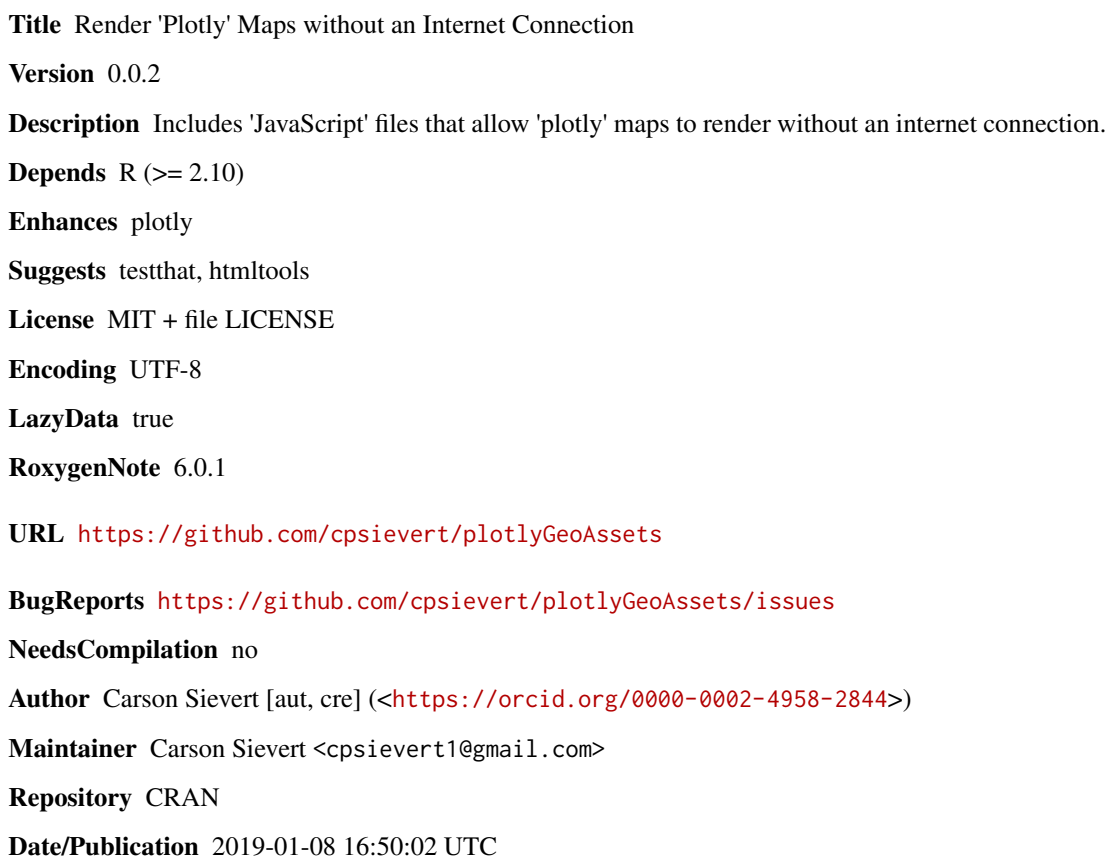

### R topics documented:

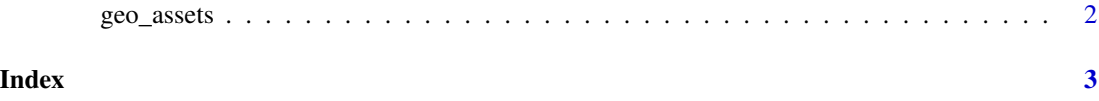

<span id="page-1-0"></span>

#### Description

This function is used by plotly to make it possible to render maps without an internet connection.

#### Usage

geo\_assets()

#### Author(s)

Carson Sievert

#### Examples

geo\_assets()

# <span id="page-2-0"></span>Index

geo\_assets, [2](#page-1-0)